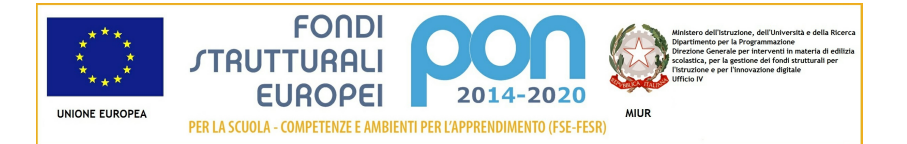

## Candidatura N. 6478 1 - 9035 del 13/07/2015 - FESR - realizzazione/ampliamento rete LanWLan

## Sezione: Anagrafica scuola

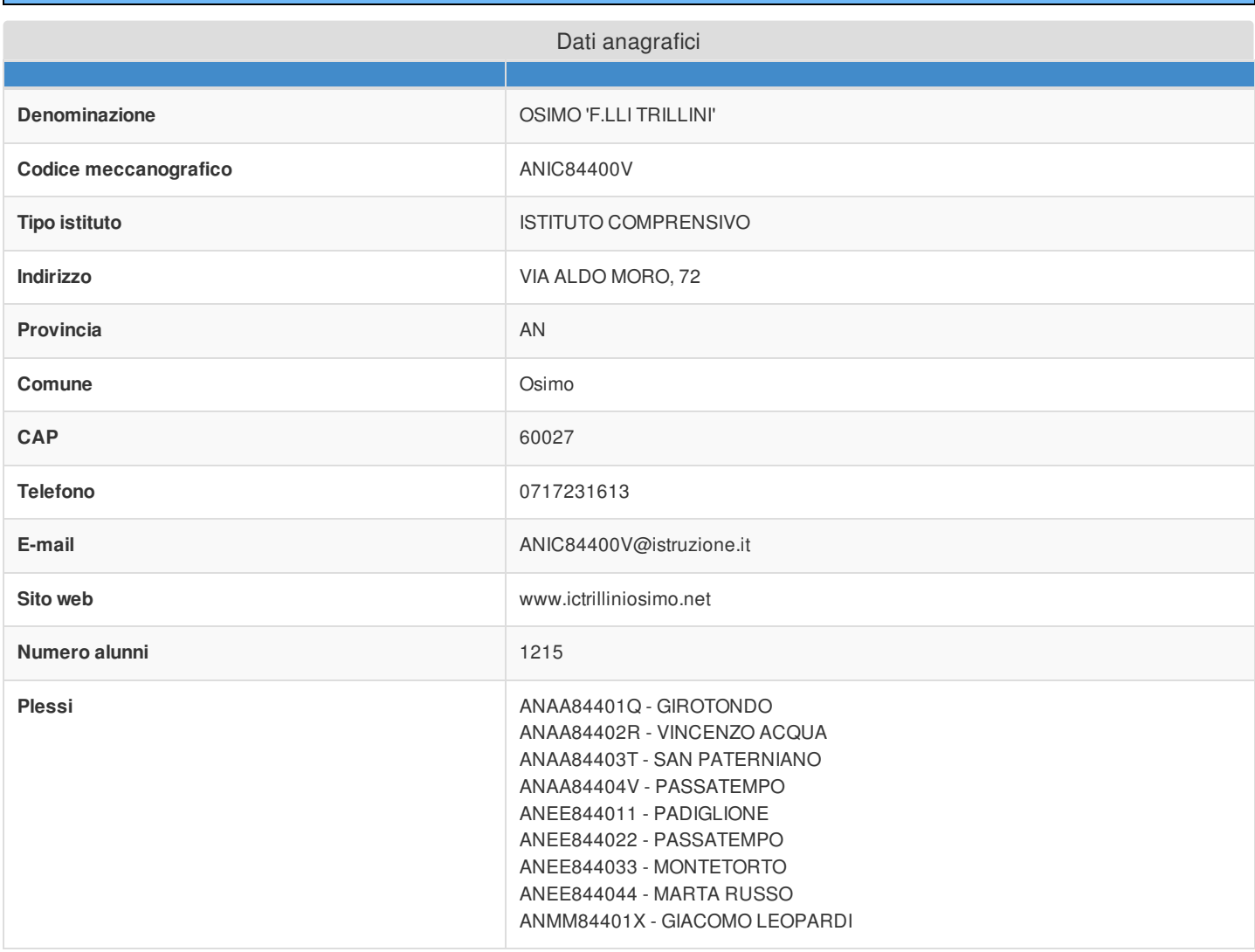

## Sezione: Rilevazioni dati sulla scuola

## Rilevazione dotazioni di servizi online disponibili

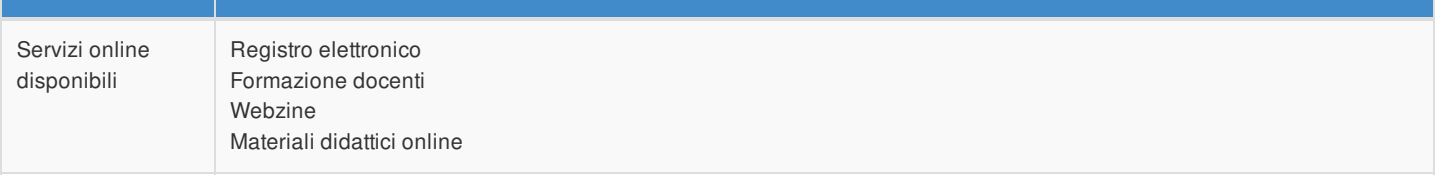

#### Rilevazione eventuale dotazione di connettività

La scuola non è dotata di connettività in ingresso di almeno 30Mb

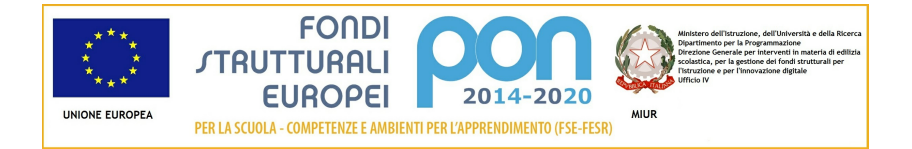

#### Rilevazione stato connessione

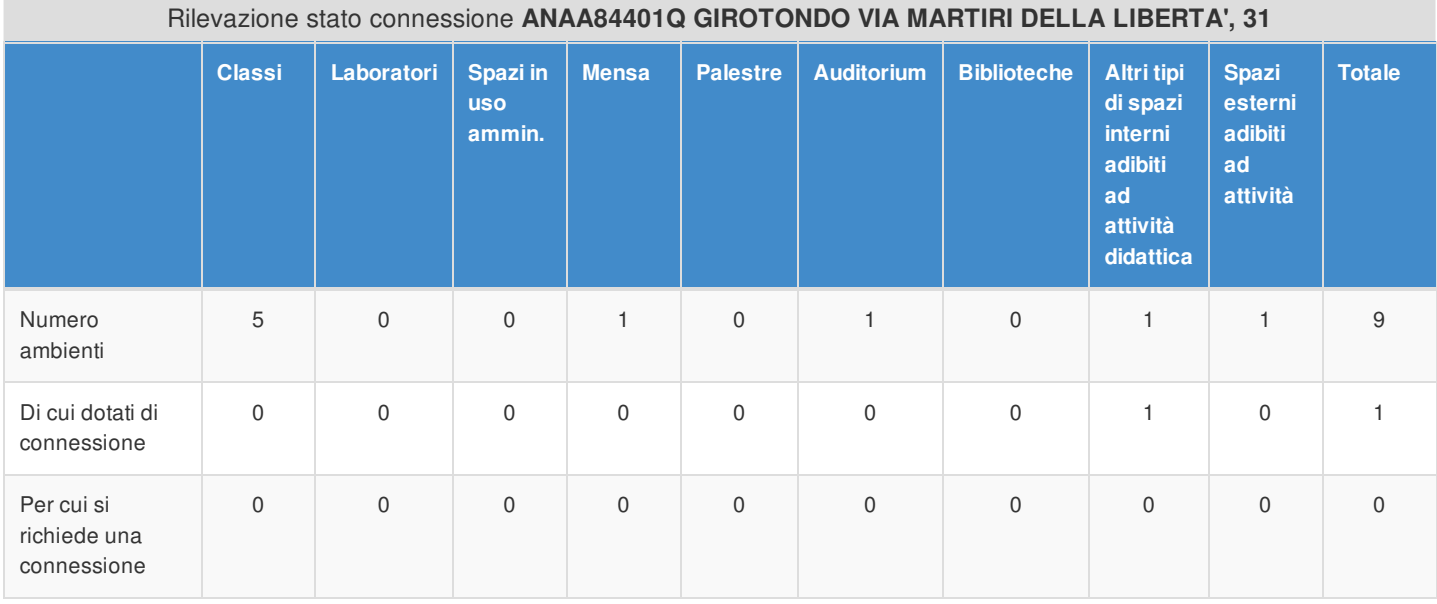

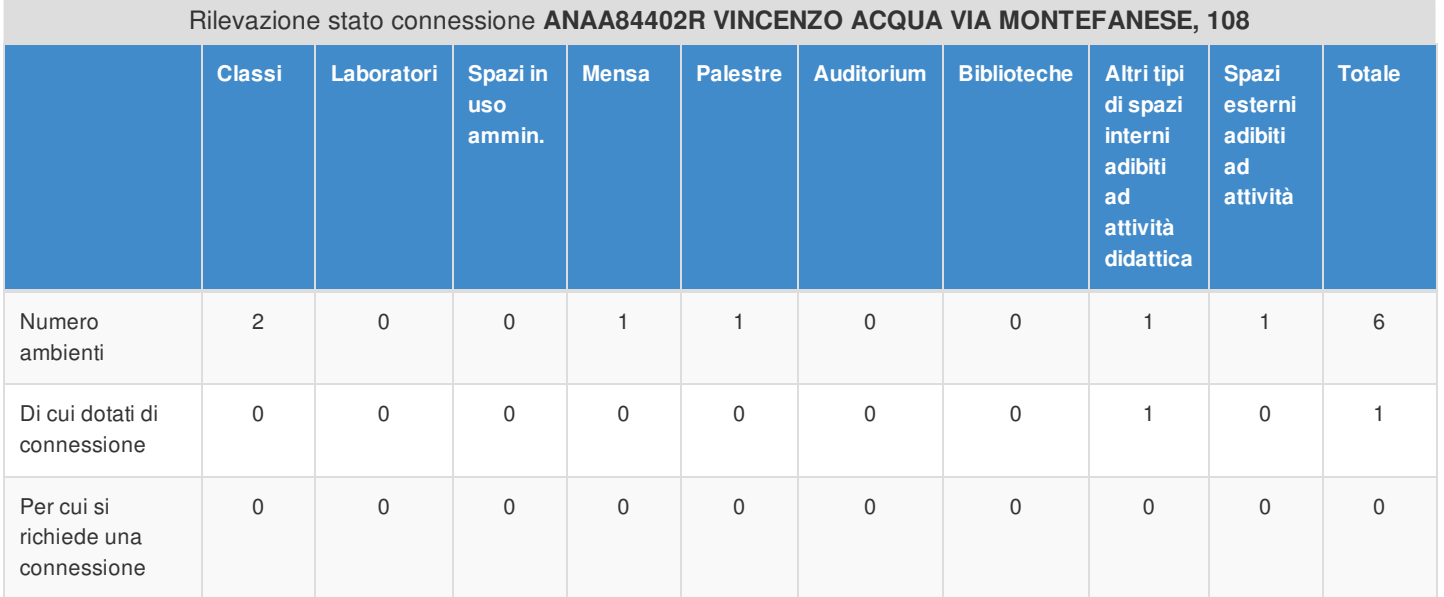

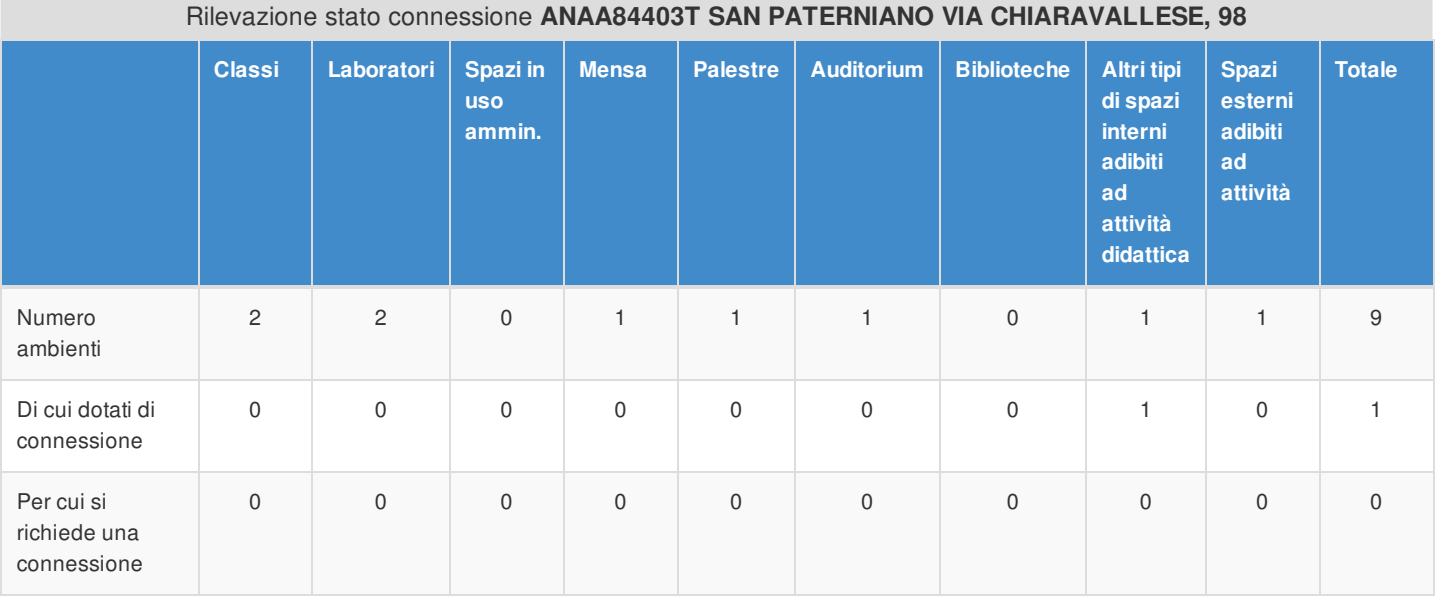

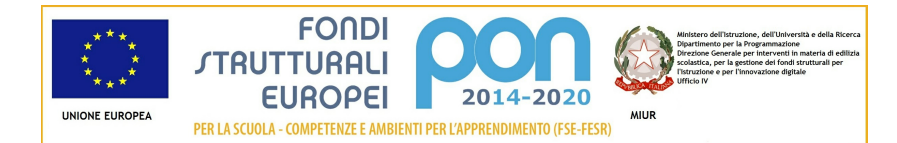

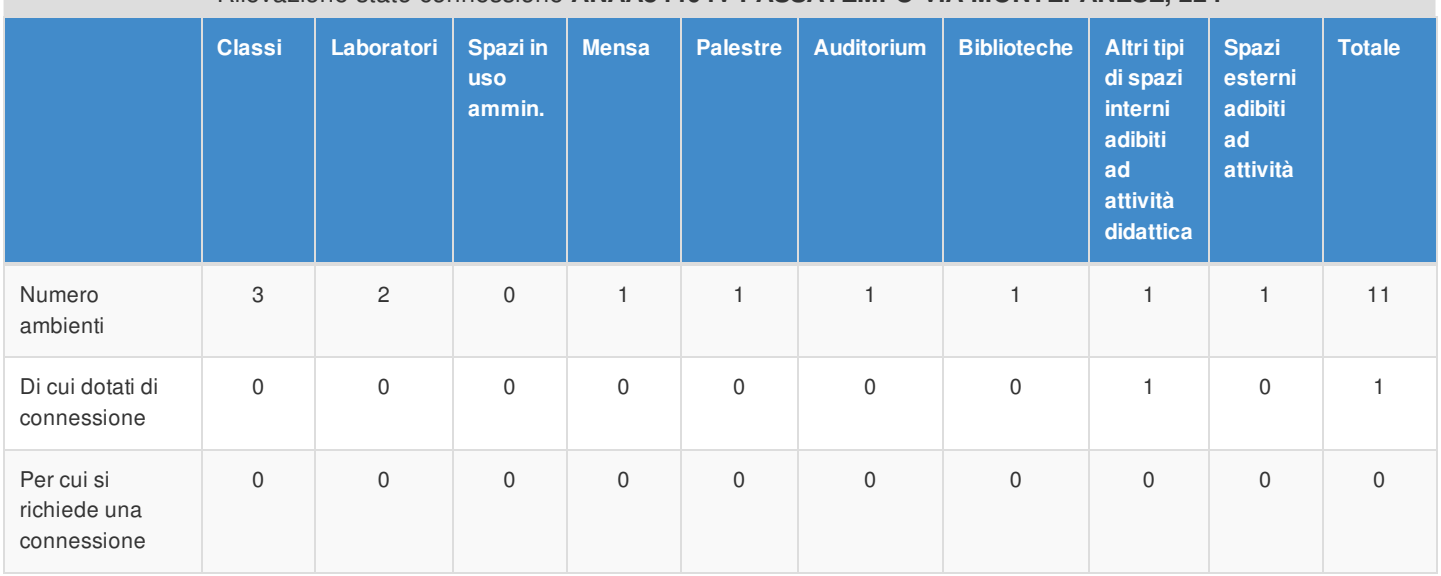

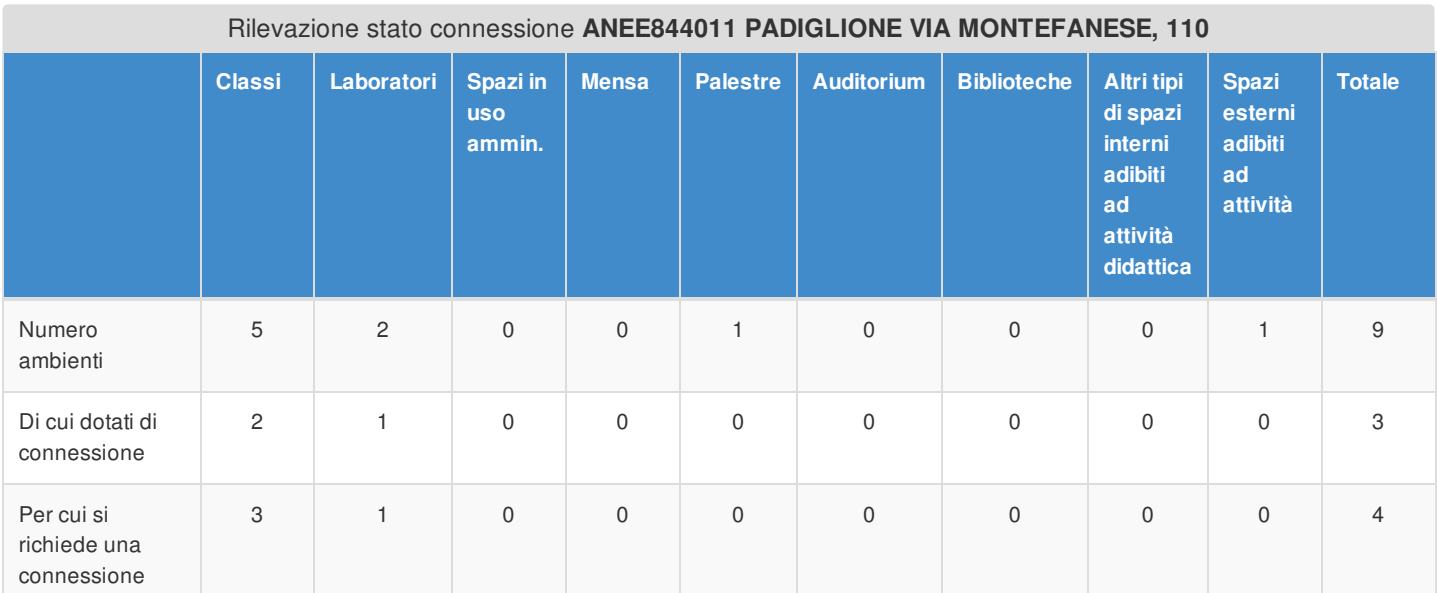

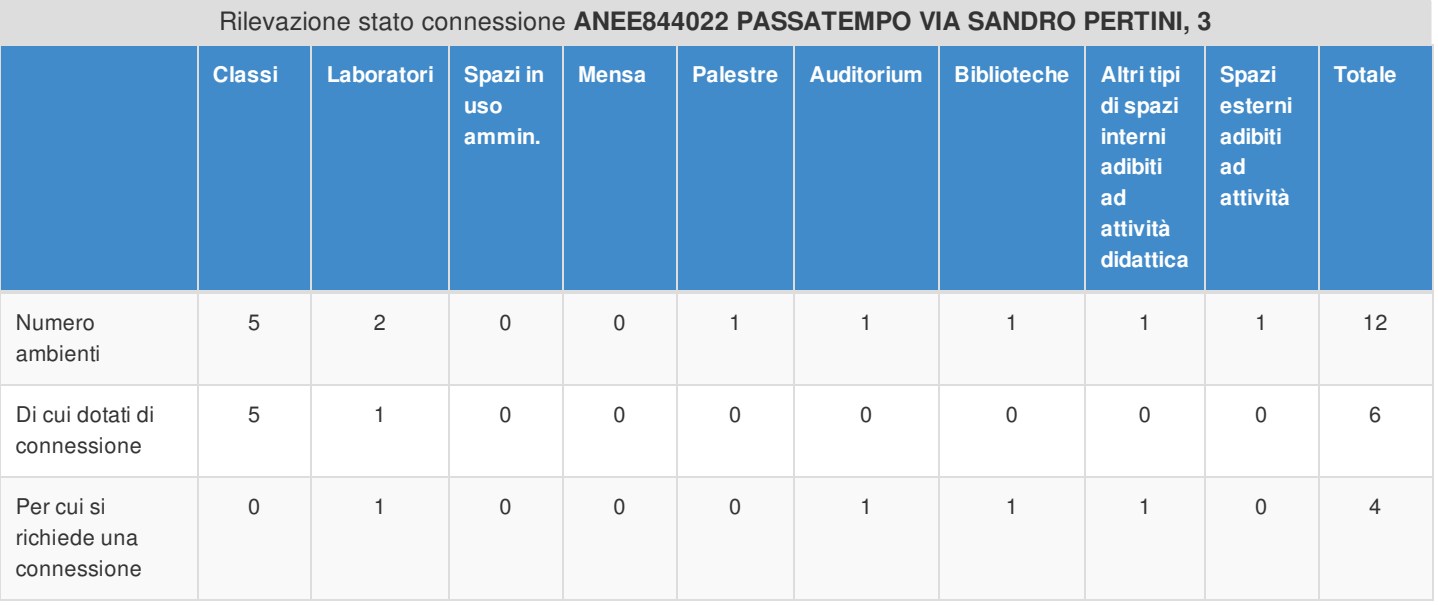

## Rilevazione stato connessione **ANAA84404V PASSATEMPO VIA MONTEFANESE, 224**

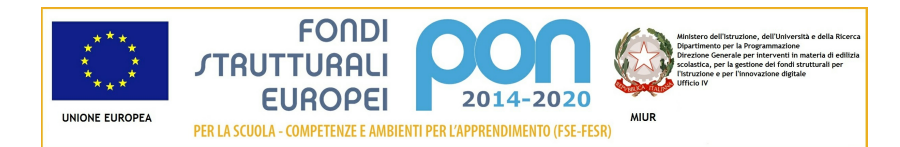

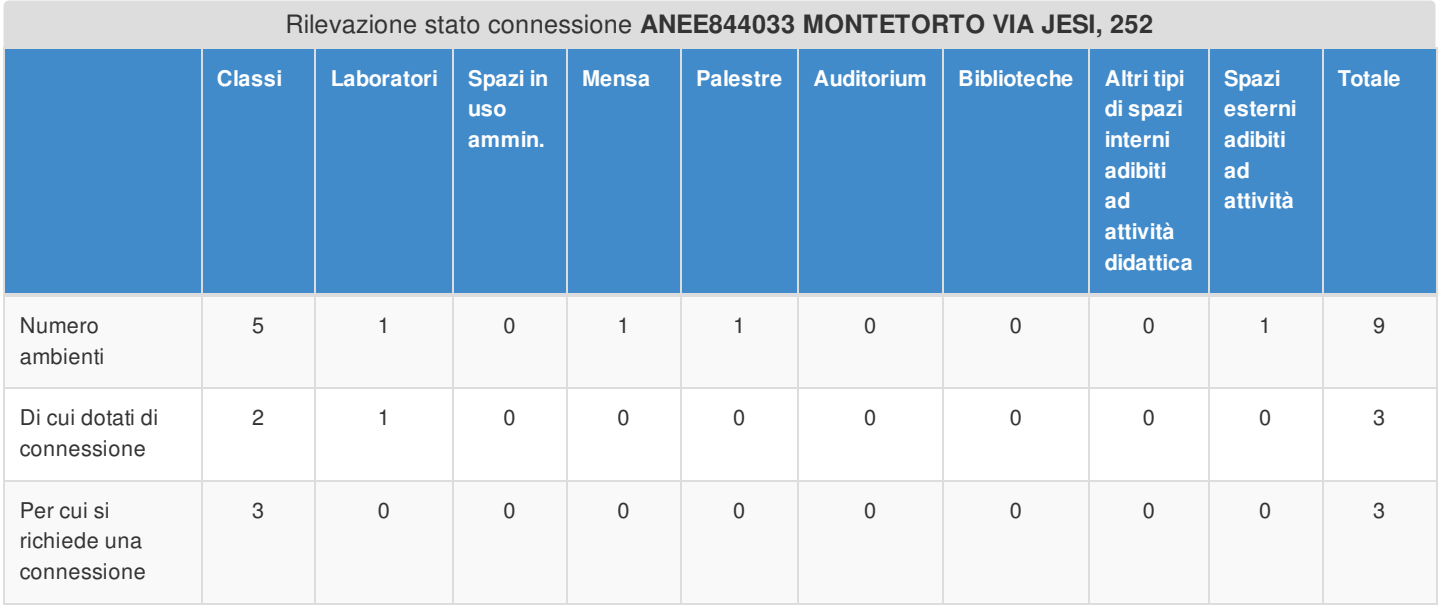

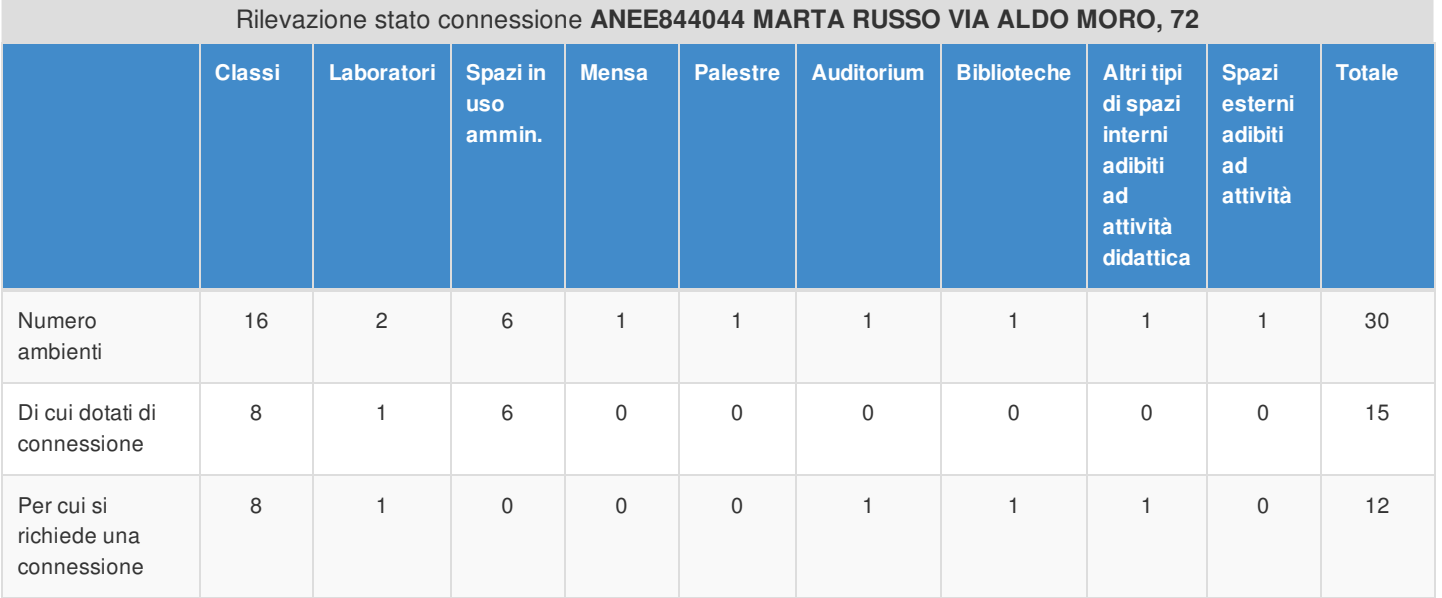

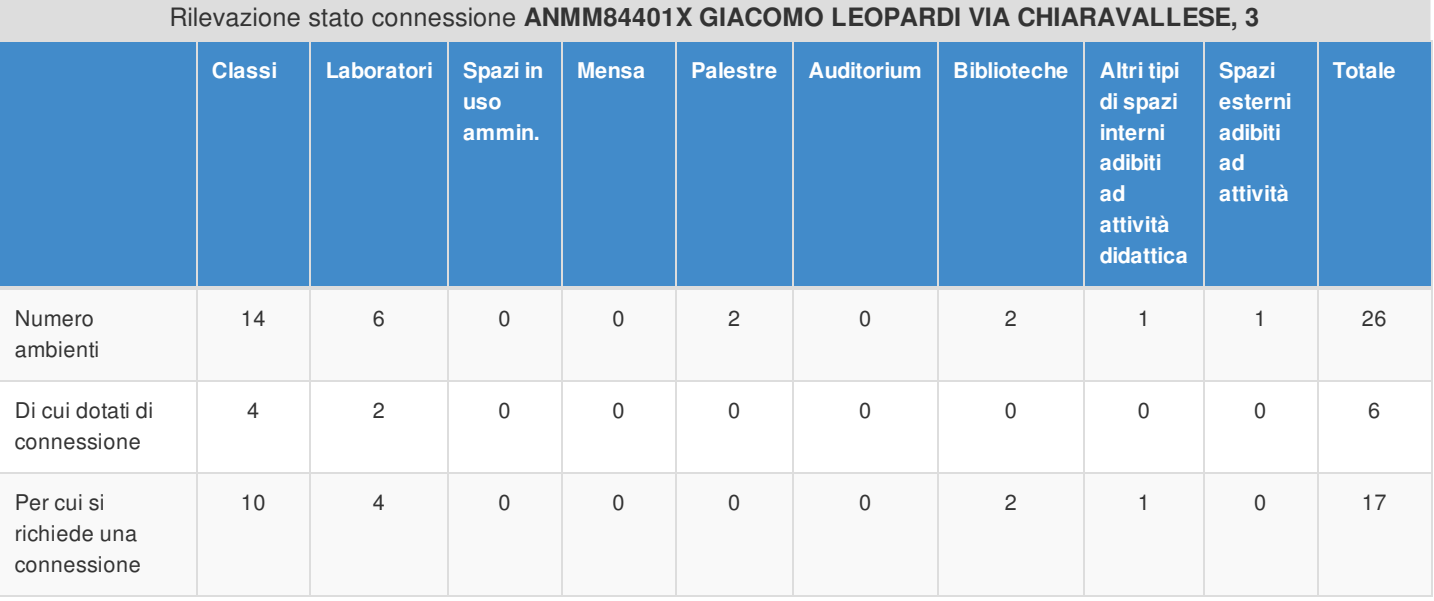

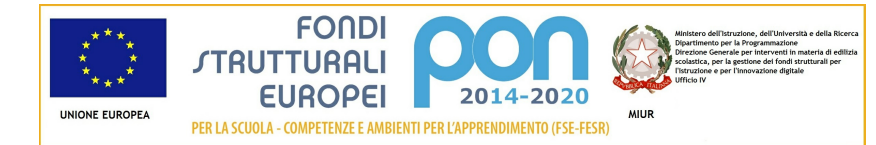

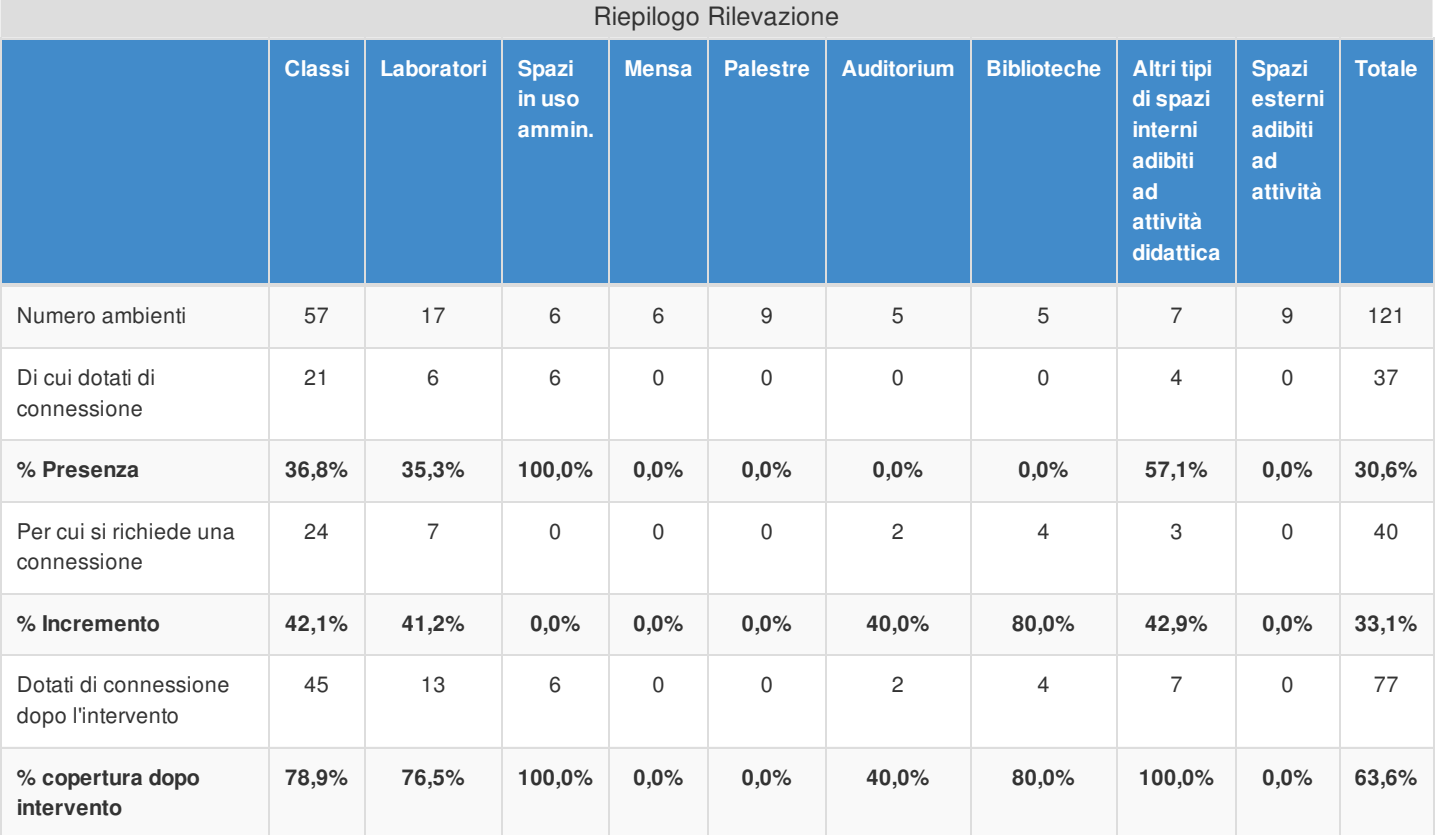

# Applicativi e Servizi aggiuntivi

È stato dichiarato che non sono presenti accordi per la gestione federata

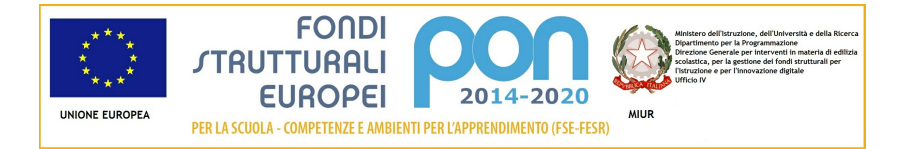

## Articolazione della candidatura

## Per la candidatura N. 6478 sono stati inseriti i seguenti moduli:

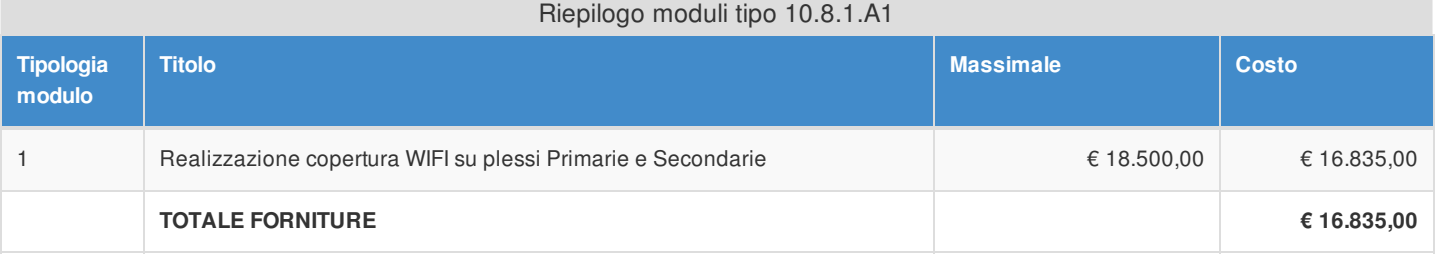

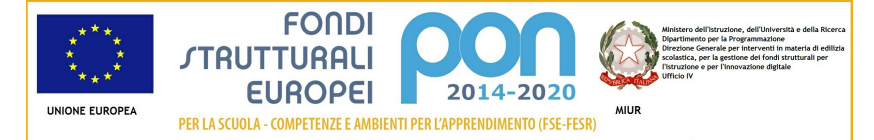

## Articolazione della candidatura 10.8.1 - Dotazioni tecnologiche e laboratori 10.8.1.A1 - Realizzazione rete LAN/WLAN

## Sezione: Progetto

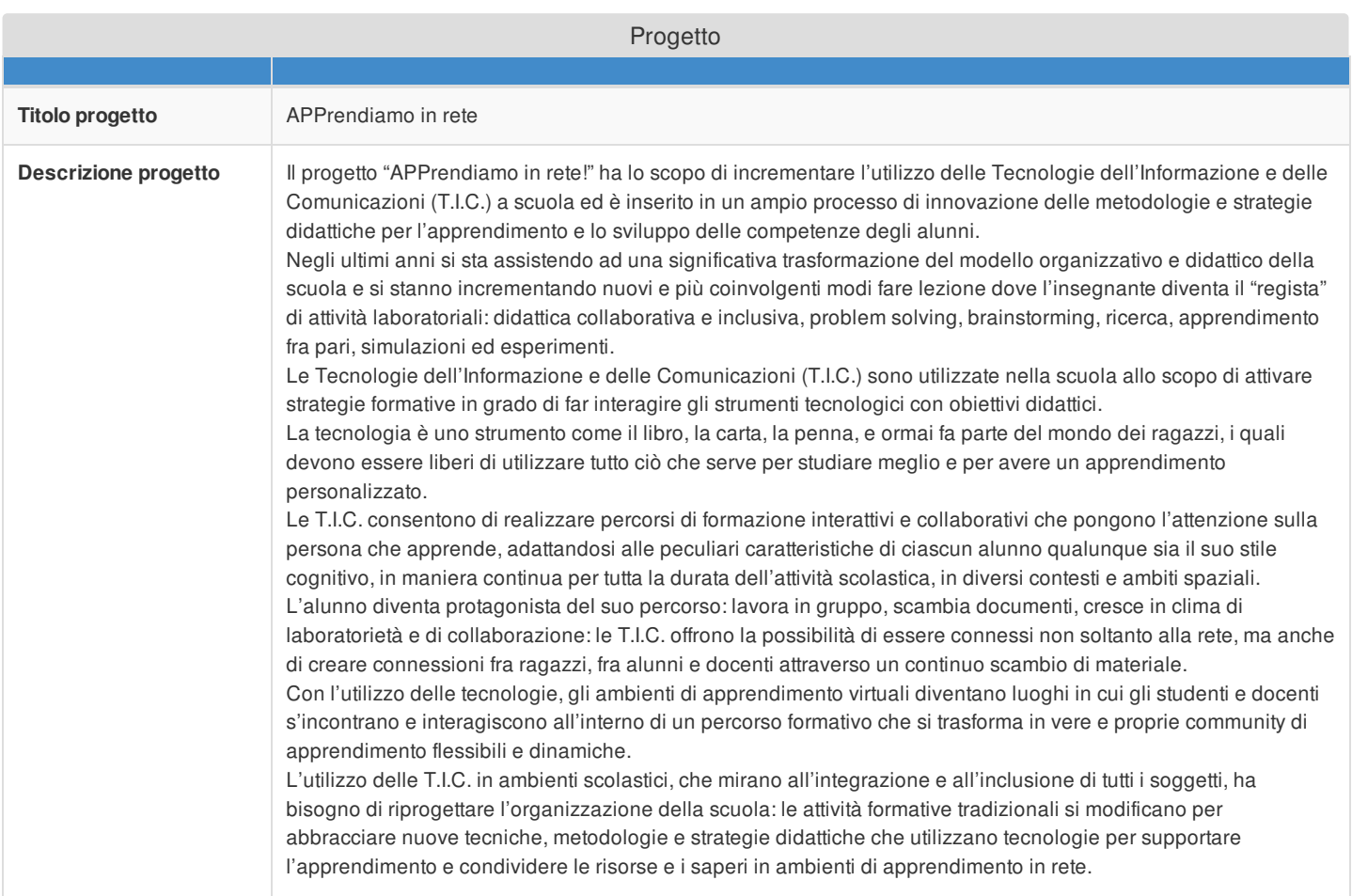

## Sezione: Caratteristiche del Progetto

#### **Obiettivi specifici e risultati attesi cfr Capitolo 3. "Modalità di partecipazione" al punto 1 lett. a) dell'Avviso**

- 1. Favorire la personalizzazione e l'individualizzazione delle proposte di insegnamento
- 2. Sostenere l'apprendimento delle competenze chiave facilitando l'accesso ai contenuti digitali
- 3. Favorire "*l'inclusione digitale, uno degli obiettivi dell'Agenda Digitale, incrementando l'accesso a internet,*

le competenze digitali e la fruizione di informazioni e servizi online tra studenti di contesti sociali svantaggiati o *studenti BES, DSA e disabili"* /Programma Operativo Nazionale: *Per la scuola competenze e ambienti per l'apprendimento*

4. Promuovere con le nuove tecnologie, il lavoro cooperativo e l'apprendimento per scoperta coinvolgendo gli alunni attivamente nel loro percorso formativo

5. Sostenere e promuovere l'innovazione per il miglioramento continuo della qualità dell'offerta formativa e dell'apprendimento

6. Sviluppare le potenzialità degli alunni per garantire il successo formativo in un'ottica inclusiva e la valorizzazione delle eccellenze

7. Realizzare attività didattiche in forma laboratoriale

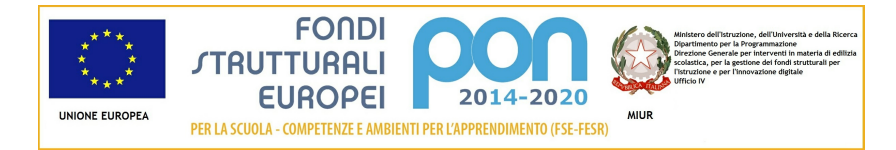

8. Responsabilizzare all'uso corretto di internet

#### **Peculiarità del progetto rispetto a: organizzazione del tempo-scuola, riorganizzazione didatticometodologica, innovazione curriculare, uso di contenuti digitali cfr Capitolo 3. "Modalità di partecipazione" al punto 1 lett. a) dell'Avviso**

#### **ORGANIZZAZIONE DEL TEMPO-SCUOLA**

Superando le tradizionali partizioni disciplinari, occorre sviluppare percorsi tematici, attività di ricerca interdisciplinare o trasversali, con l'utilizzo delle T.I.C., di nuove strategie metodologiche e di mediatori didattici coerenti, per l'acquisizione non solo di conoscenze e di abilità, ma di reali competenze che rendano consapevoli gli alunni del proprio processo di apprendimento.

Con il coinvolgimento dei docenti della stessa disciplina di classi parallele (contemporaneità) si può attuare una progettazione modulare che, con il superamento del gruppo-classe, permetta di praticare forme di didattica per progetto: ciò permette di creare aggregazioni finalizzate a percorsi e/o unità di lavoro definite sulla base di interessi, livelli, bisogni, ricerca o ipotesi di lavoro progettate, al fine di riprodurre in modo diverso i contenuti curricolari.

La flessibilità del curricolo risponde in modo più adeguato alle esigenze di integrazione reale degli alunni disabili nella valorizzazione delle differenze.

In questa ottica di classi aperte la personalizzazione dell'apprendimento attraverso le T.I.C. è più efficace ed efficiente.

#### **RIORGANIZZAZIONE DIDATTICO-METODOLOGICA**

L'approccio didattico-metodologico di una attività scolastica rende necessario l'utilizzo di strategie didattiche attive capaci di valorizzare la partecipazione dell'alunno e di fornirgli tutti gli strumenti utili ad affrontare e risolvere problemi in situazioni reali, in una dimensione operativa che unisca il sapere e al saper fare.

Attraverso l'uso delle T.I.C. gli alunni hanno la possibilità di sviluppare le capacità di cercare, trovare, selezionare e utilizzare informazioni per la soluzione di un problema, attivando un atteggiamento di autoformazione, e collegare tutto ciò con la capacità di relazionarsi, confrontarsi e collaborare con altri.

Le T.I.C. sono un significativo laboratorio di ricerca-azione dove sperimentare nuove metodologie didattiche con un approccio costruttivista, a partire dalla definizione di un diverso rapporto fra docente e alunno.

L'approccio costruttivista socio-culturale parte dal presupposto che l'apprendimento sia un fenomeno sociale, nel quale la conoscenza è prodotto di una costruzione attiva e consapevole, attuata attraverso forme di collaborazione. Questo approccio porta ad una continua ristrutturazione della propria rete concettuale, generando nuovi saperi e rendendo gli alunni consapevoli delle loro modalità di apprendimento.

Nell'ottica costruttivista il docente progetta ambienti di apprendimento costruiti per consentire percorsi attivi, ricchi, variegati e consapevoli per orientare lo studente, consentendogli l'utilizzo di una grande varietà di strumenti e di risorse. Ambienti arricchiti da momenti di riflessione individuali e collettiva, da domande e da

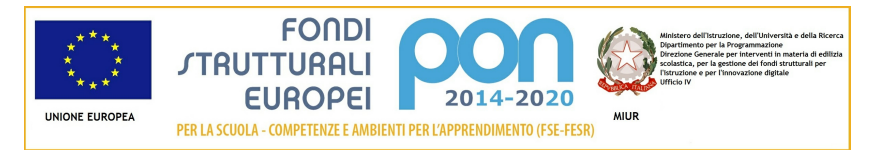

consegne che lo studente potrà affrontare scegliendo percorsi e modalità, a seconda del proprio stile, di interessi e di strategie personali.

Le tecnologie e la rete rappresentano uno strumento ricco di potenzialità a disposizione di ha la responsabilità di organizzare e gestire i sistemi di formazione e di educazione. Usando le tecnologie gli alunni:

- costruiscono attivamente il proprio apprendimento
- sviluppano responsabilità
- elaborano e rielaborano le proprie conoscenze
- esplorano ed analizzano nuove conoscenze
- sviluppano abilità di pensiero

Come previsto dal "Piano Nazionale Scuola Digitale", è indispensabile dunque passare dalla didattica trasmissiva ad un apprendimento collaborativo ed esperienziale: l'obiettivo è quello di "trasformare il paradigma di insegnamento, basato sul linguaggio verbale e scritto, in un paradigma di apprendimento, basato su nuovi linguaggi multimediali, logiche di rete, contributi multipli e responsabilità condivise".

La nuova didattica digitale utilizza la rete come opportunità di commistioni funzionali alla formazione dell'alunno: l'apprendimento informale entra nella didattica quotidiana e l'apprendimento formale si appropria di strumenti e contenuti tipici degli ambienti informali.

Promuovere una didattica digitale vuol dire anche organizzare strumenti, setting e ambienti di apprendimento sia fisici che virtuali: il decentramento della cattedra e la disposizione dei banchi ad isole offrono la possibilità di creare una classe-laboratorio nell'intento di creare nuovi scenari didattici:

- Partecipazione attiva
- Fruizione collettiva
- Lavoro collaborativo
- Modelli di peer education
- Percorsi personalizzati

#### **INNOVAZIONE CURRICULARE**

Il cambiamento epocale che le nuove tecnologie apportano al mondo della scuola richiede un ripensamento generale dei contenuti, dei modi della formazione e del percorso curricolare degli alunni,

Le T.I.C. non servono solo a rendere più efficace la didattica al fine di ottenere migliori risultati, ma devono essere in grado di sostenere una nuova pedagogia più sensibile alla categoria della complessità, la quale stimola fortemente la motivazione a progettare percorsi di formazione olistici e pluralistici.

La logica della reticolarità, la pluralità degli stili cognitivi, l'idea dell'apprendimento per tutto l'arco della vita sono punti fondamentali per la costruzione di un nuovo curricolo capace di scardinare la didattica e i saperi formativi tradizionali.

Le T.I.C. non devono essere gestite come attività a sé, separata da altre materie, ma devono svolgere una funzione di superamento delle materie disciplinari: non si tratta solo di uno strumento didattico o di un oggetto di insegnamento, ma di un "ambiente" all'interno del quale convergono contributi culturali diversi funzionali ad un percorso formativo condiviso.

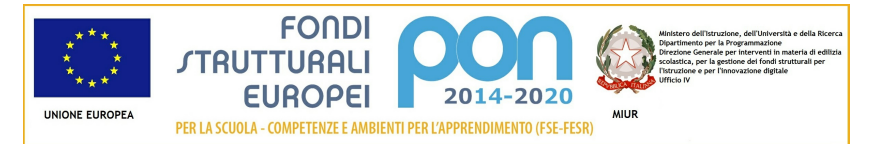

Nella costruzione del curricolo verticale, il raggiungimento dei traguardi di competenza previsti al termine del primo ciclo di istruzione, le T.I.C. rappresentano uno strumento "trasversale" che può spaziare in ogni area conoscitiva e intersecarsi con discipline diverse.

#### **USO DI CONTENUTI DIGITALI**

L'utilizzo delle T.I.C. è funzionale alla creazione di Contenuti Didattici Digitali (CDD), materiale scolastico multimediale.

I docenti devono stimolare e guidare gli alunni verso l'uso efficiente e responsabile delle risorse e assicurare il raggiungimento di un apprendimento significativo.

Gli alunni possono interagire, modificare e creare nuovi contenuti navigando nel Web e utilizzando strumenti di lavoro digitali, strumenti di condivisione e cooperazione e oggetti multimediali: software, App, siti, cloud, classi virtuali, immagini, ipertesti, video, wiki, lavagna digitale interattiva, tablet, Pc.

Le tecnologie devono essere finalizzate al miglioramento dell'apprendimento e utilizzate all'interno di specifiche strategie didattiche, per sostenere la realizzazione di "attività di apprendimento" che portino gli alunni ad esplorare e a costruire nuove conoscenze, ad applicarle per la realizzazione di un prodotto e a rappresentare ciò che hanno appreso.

#### **Strategie di intervento adottate dalla scuola per le disabilità cfr Capitolo 3. "Modalità di partecipazione" al punto 1 lett. a) dell'Avviso**

Le T.I.C. possono facilitare il percorso scolastico, sociale, comunicativo di ragazzi che sono in situazioni di difficoltà: l'uso consapevole ed appropriato delle tecnologie, strumenti adattabili alle caratteristiche della persona, rendono possibile la proficua inclusione nella vita scolastica e sociale degli alunni disabili o con altri bisogni educativi speciali (genericamente B.E.S.).

Le T.I.C. sono uno strumento molto flessibile perché offrono la possibilità di definire contenuti, tempi, metodi, rinforzi, adattandoli sia alle esigenze del singolo alunno sia a fattori contingenti quali il momento di maggiore stanchezza o lo stato emotivo.

Nel caso di soggetti con gravi disabilità, il più delle volte l'obiettivo non è tanto riprodurre informazioni quanto riuscire a modificare i processi sottostanti, aumentando la capacità di attenzione, imparando a stare meglio insieme agli altri, esprimendo alcuni bisogni.

Gli alunni con B.E.S., che potrebbero avere difficoltà nell'utilizzare e-Learning tradizionali, possono fare uso di applicazioni "intelligenti" che si adattano alle loro esigenze.

L'e-Inclusione punta alla realizzazione di una società dell'informazione inclusiva, una società che garantisca l'equità nella società della conoscenza: l'obiettivo è consentire a tutti di partecipare a pieno titolo alla società dell'informazione e della comunicazione, anche a chi si trova in situazioni di svantaggio sociale o personale.

Una scuola di qualità deve porsi come mediatore sociale, in grado di garantire il diritto all'attività formativa di ciascun alunno, disabile e non, B.E.S. e non, qualsiasi sia il bisogno educativo, offrendo in tal modo un miglioramento dell'inclusione scolastica e dell'integrazione nelle comunità di apprendimento, che siano in rete, virtuali, o reali, in classe.

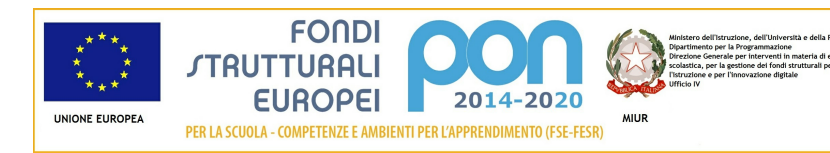

#### **Elementi di congruità e coerenza della proposta progettuale con il POF della scuola cfr Capitolo 3. "Modalità di partecipazione" al punto 1 lett. b) dell'Avviso** Si richiede di indicare il titolo di quei progetti inseriti nel POF per i quali è importante avere una **connessione (e sono pertanto coerenti con il presente Progetto) ed anche il link al POF stesso.**

L'Istituto Comprensivo "F.lli Trillini" ha già avviato un processo di innovazione didattica con l'utilizzo delle tecnologie della comunicazione e dell'informazione come si evince dalle linee guida del Piano dell'Offerta Formativa (cfr P.O.F. http://www.ictrilliniosimo.net/index.php/p-o-f? phpMyAdmin=209a969269d0491897c21c763fc6f648) :

- Individuare e applicare nelle classi e nelle sezioni strategie didattiche mirate allo sviluppo delle competenze; elaborare prove di verifica finalizzate all'accertamento delle stesse;
- Accentuare l'utilizzo delle nuove tecnologie informatiche nella didattica d'aula;
- Garantire a tutti gli alunni il diritto all'apprendimento attraverso strategie didattiche di personalizzazione e individualizzazione.

L'Istituto dispone già ed utilizza materiale digitale nella didattica: Notebook, PC, Tablet, LIM e un'aula di informatica.

Nell'ultimo anno l'Istituto si è dato come priorità, nella messa in atto dei progetti, lo sfondo integratore della formazione della cittadinanza attiva (artt. 9 e 32 della Costituzione).

Fra le priorità formative viene messa in risalto la "didattica integrata con i linguaggi scientifico-tecnologici e multimediali" declinata nei seguenti progetti d'Istituto:

#### - **Tablet a scuola**

Nella scuola secondaria di primo grado sono stati acquistati 25 Tablet Samsung ed è prevista la donazione di altri 15 Tablet. Tale dotazione verrà utilizzata nelle classi seconde e terze secondarie di primo grado nel progetto "Classi aperte" per il raggiungimento del traguardo di competenza digitale previsto al termine del primo ciclo di istruzione;

nella scuola primaria sono stati noleggiati 25 tablet per la personalizzazione del percorso di apprendimento e come strumento compensativo per gli alunni DSA: esercitazioni, attività didattiche, applicazioni legate ai contenuti disciplinari inseriti nelle unità di apprendimento.

#### - **Giornalino on-line "La penna parlante"**

Tra gli obiettivi formativi di questo progetto viene indicata l'acquisizione di competenze nell'utilizzo delle nuove tecnologie dell'informazione e della comunicazione.

#### - **ECDL (Patente europea)**

Come da P.O.F. (cfr. pag. 47) si riporta che "L'Istituto ha deciso di adottare il Programma ECDL per

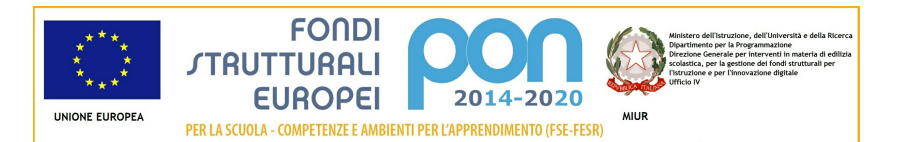

qualificarsi quale Ente Certificatore delle conoscenze informatiche dei propri alunni. Si tratta di un certificato riconosciuto internazionalmente che prova che il suo titolare conosce i principi fondamentali dell'informatica e che possiede le capacità necessarie per usare con cognizione di causa un personal computer e i principale programmi applicativi: gestione dei file, elaborazione dei testi, uso del foglio elettronico, trattamento delle basi dati, creazione di presentazioni, uso di Internet e della posta elettronica".

## Sezione: Riepilogo Moduli

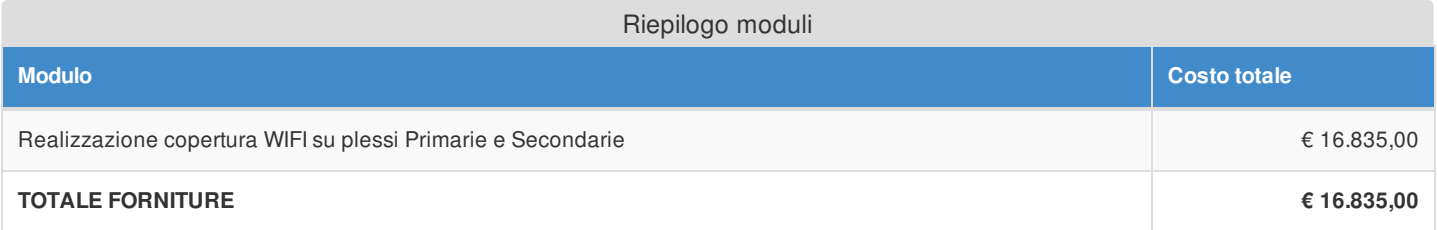

## Sezione: Spese Generali

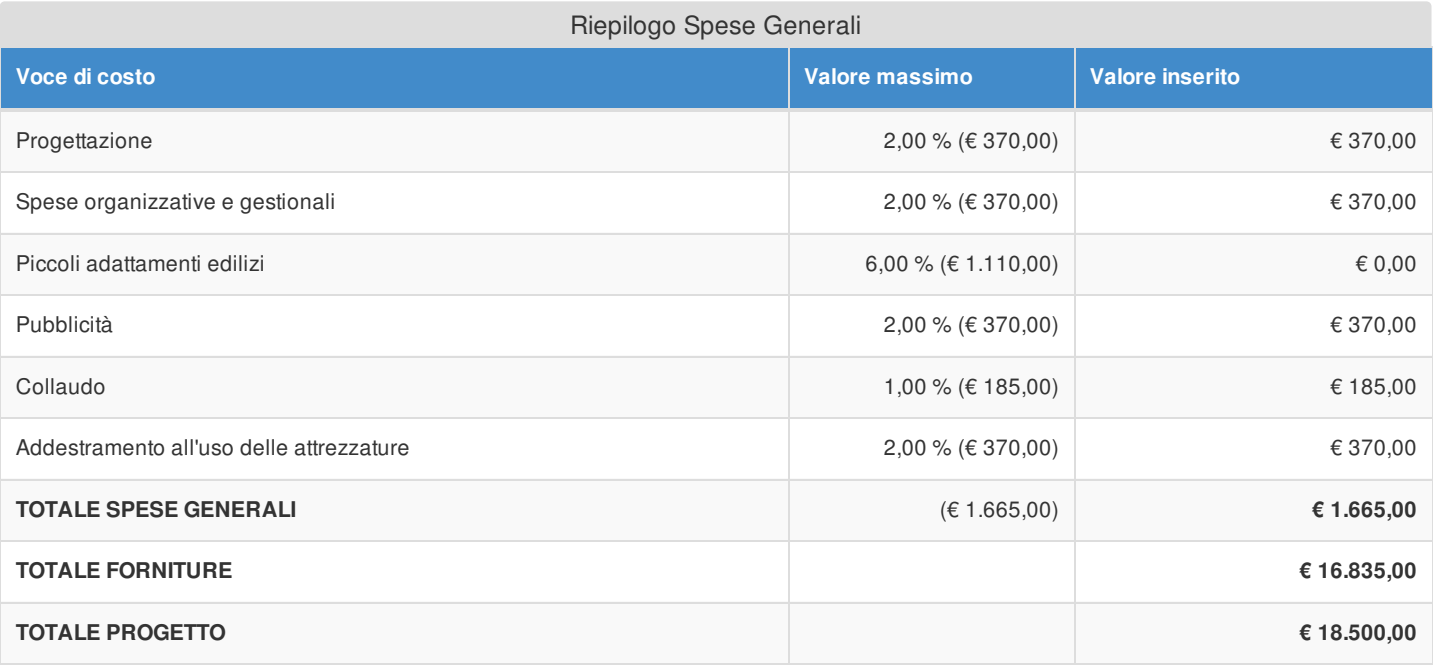

Si evidenzia che la pubblicità è obbligatoria. Pertanto qualora si intenda non valorizzare la percentuale di costo associata a tale voce, si dovranno garantire adeguate forme di pubblicità da imputare a fonti finanziarie diverse da quelle oggetto del presente Avviso.

Si fa presente che le modalità di pubblicità effettuate saranno richieste in fase di gestione.

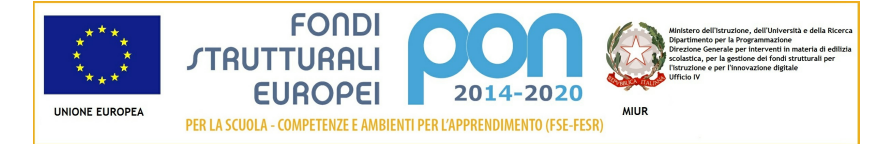

## Elenco dei moduli Modulo: 1 Titolo: Realizzazione copertura WIFI su plessi Primarie e Secondarie

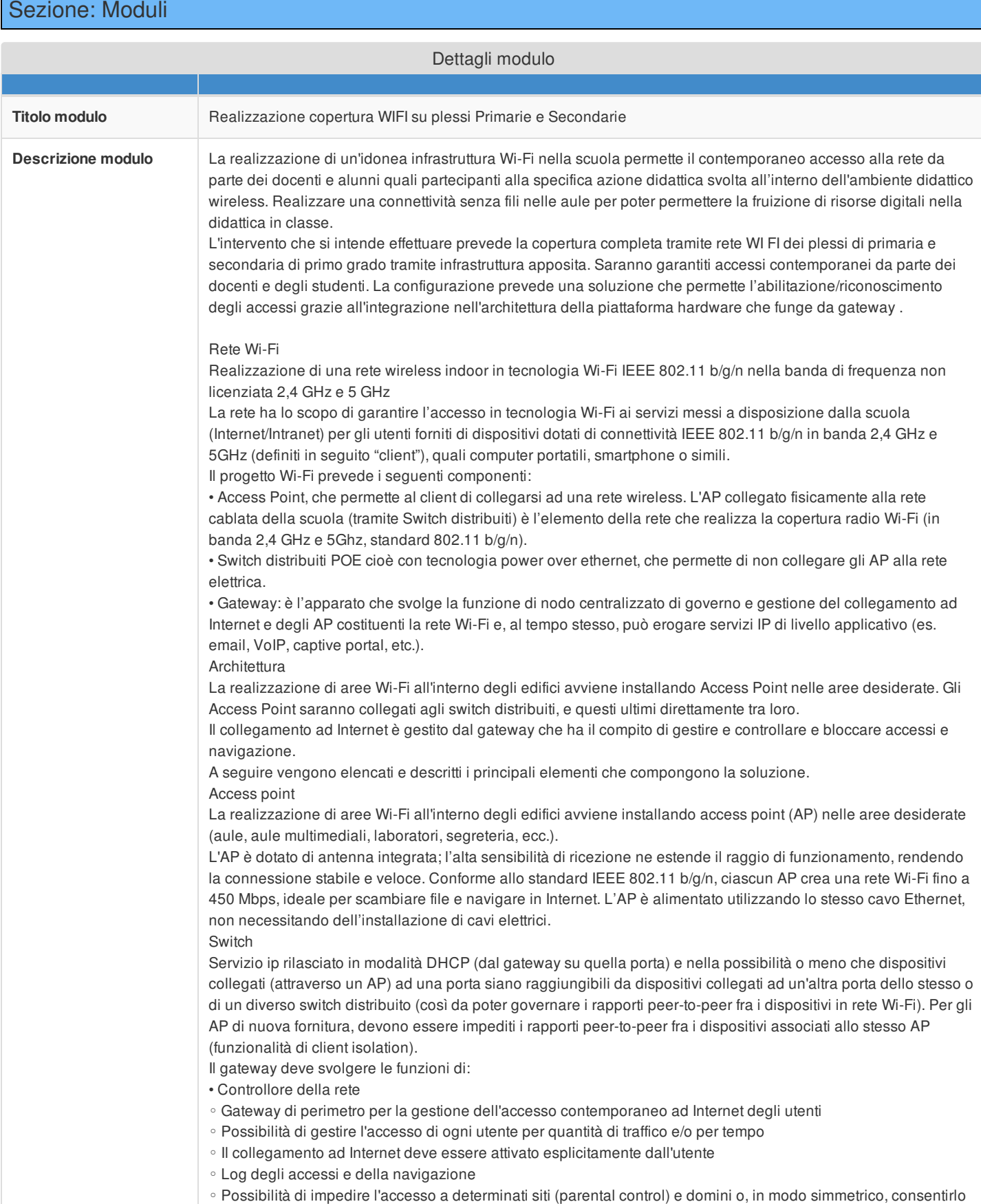

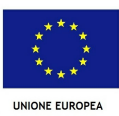

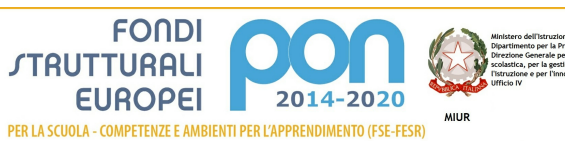

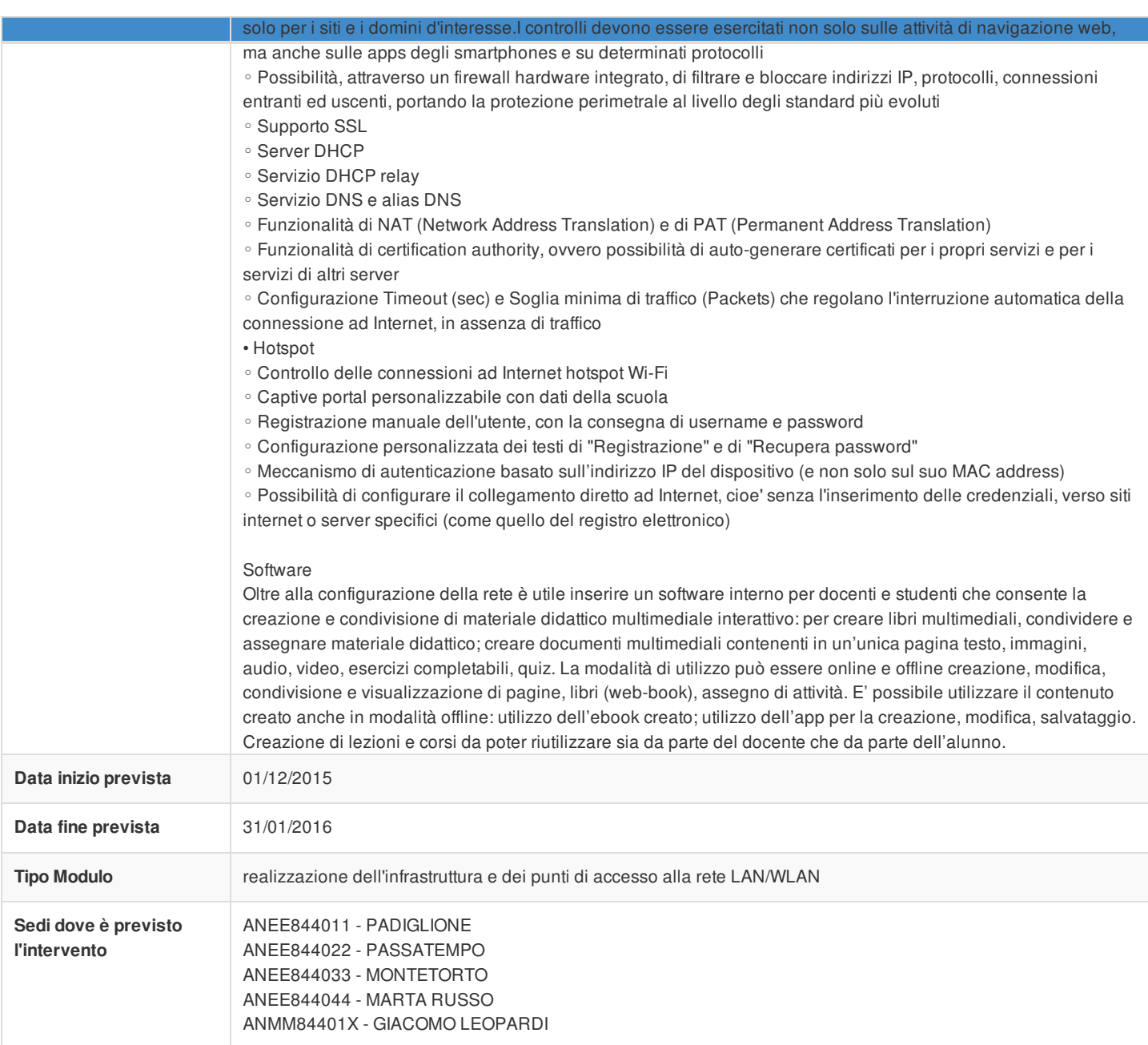

a di ediliz<br>ali per

## Sezione: Tipi di forniture

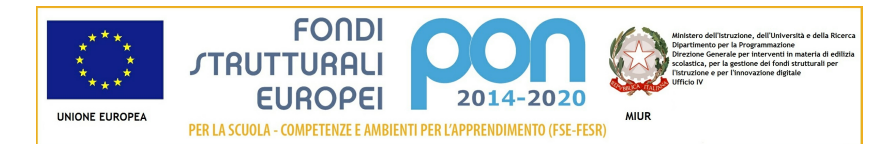

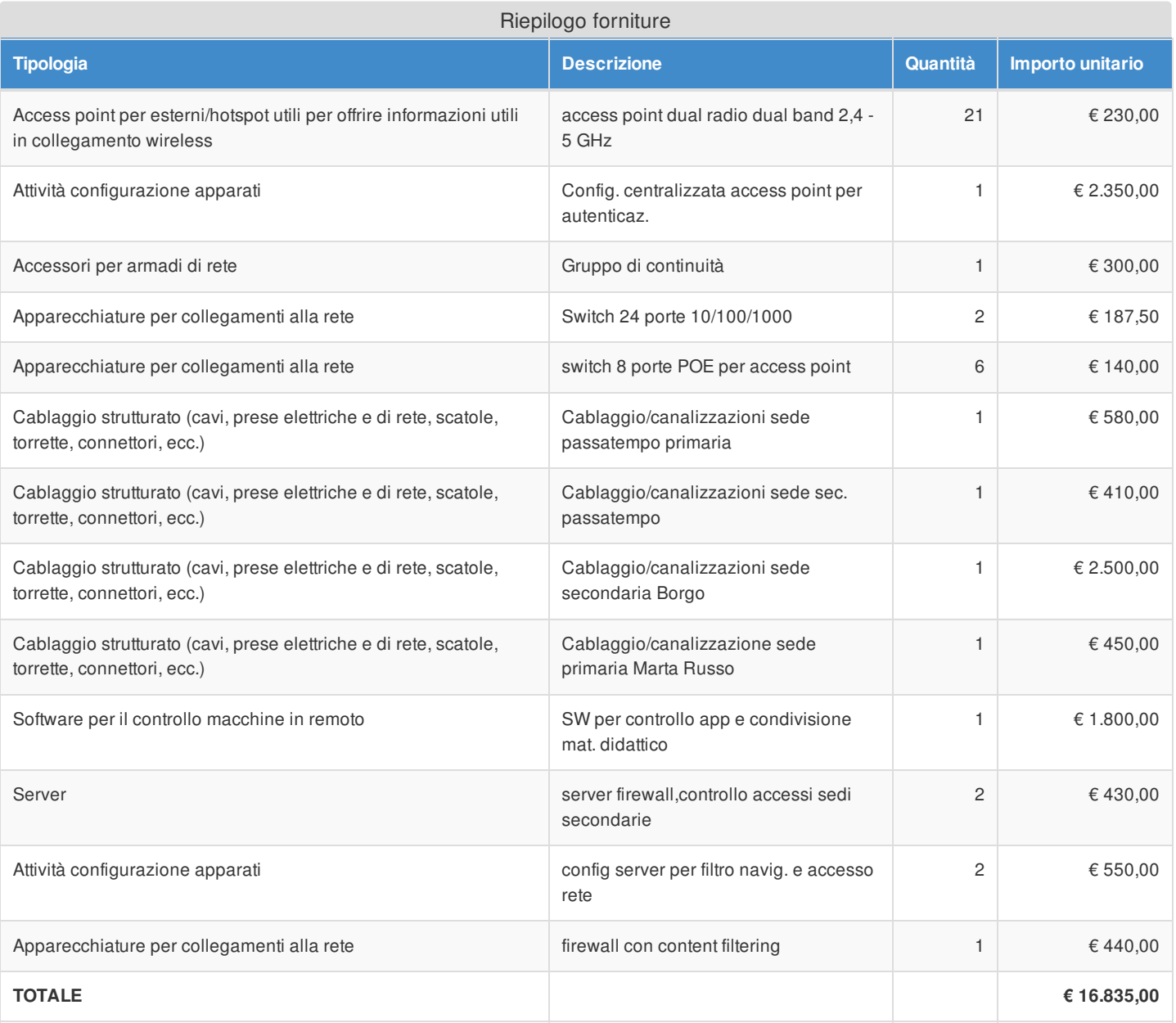

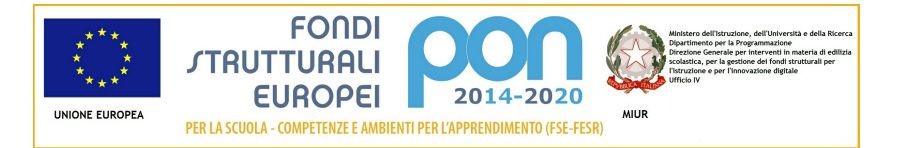

# Azione 10.8.1 - Riepilogo candidatura

# Sezione: Riepilogo

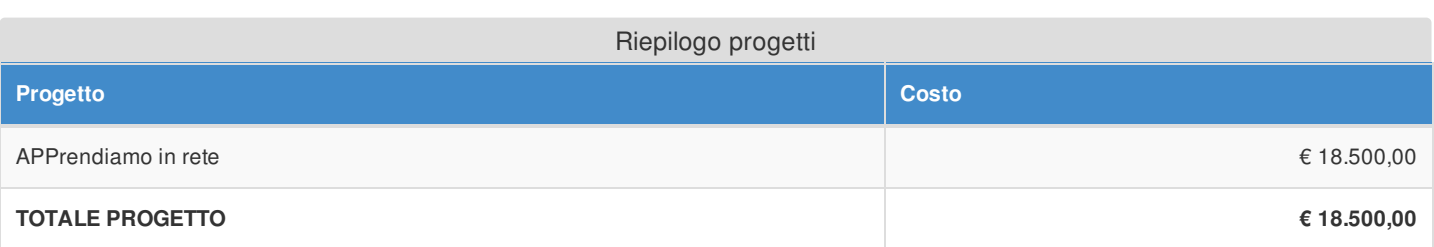

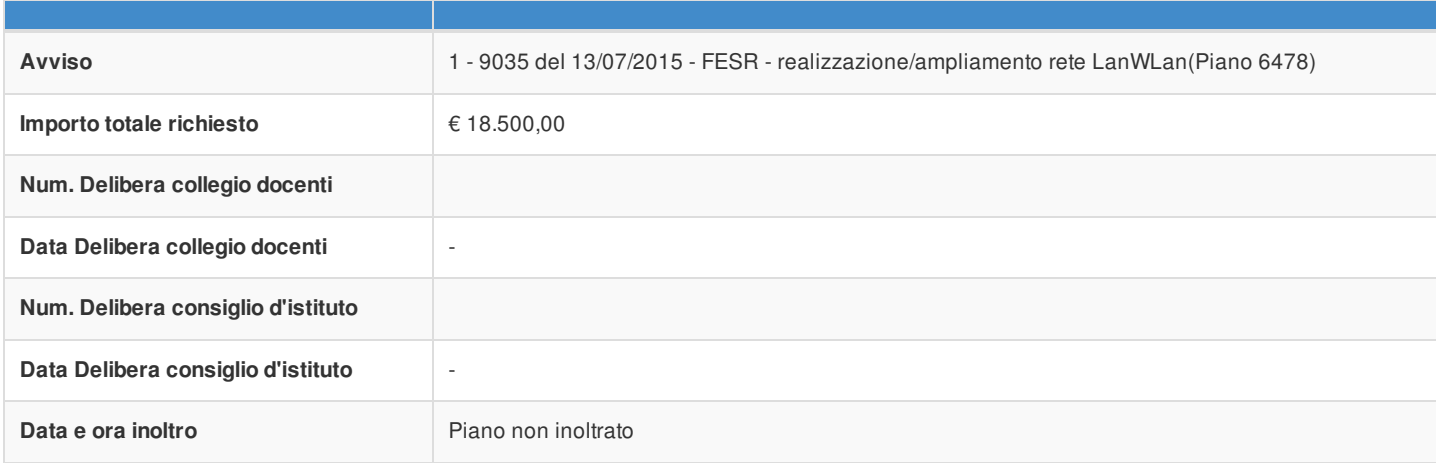

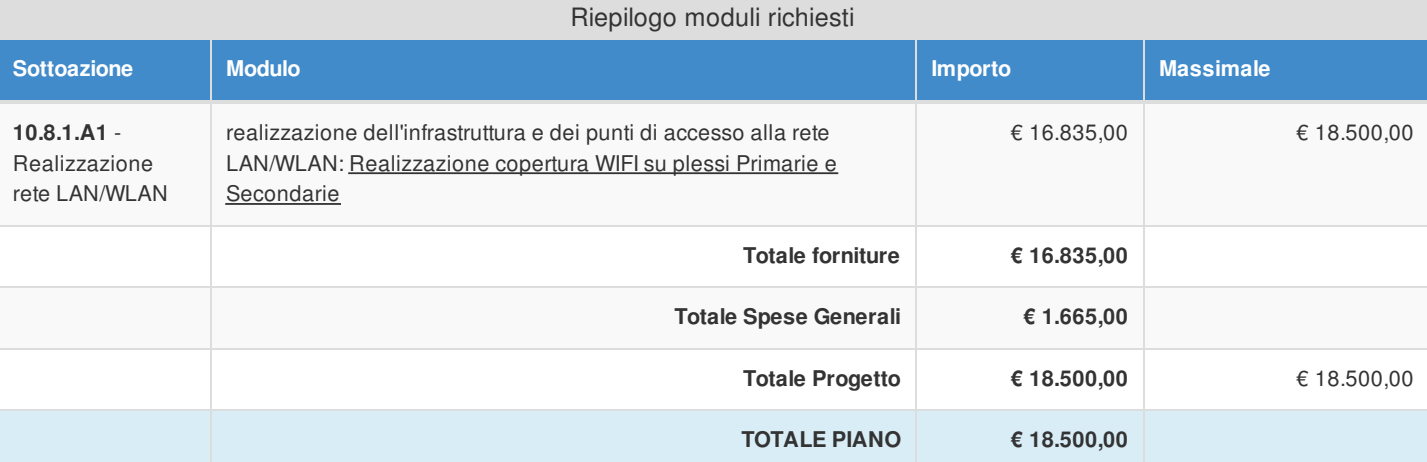